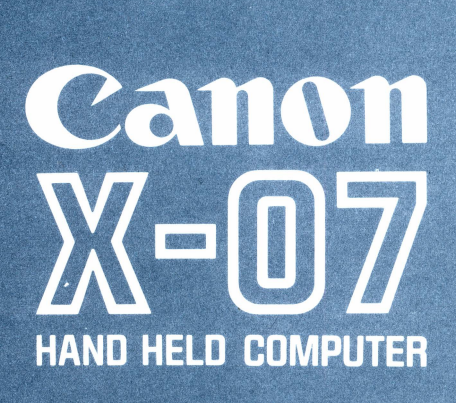

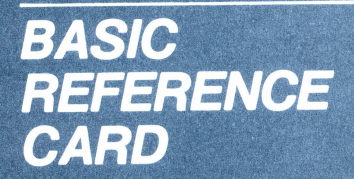

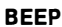

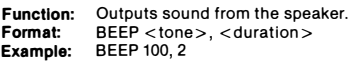

#### **CIRCLE**

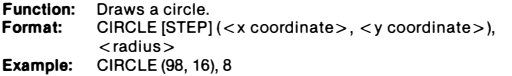

#### CLEAR

Function: Initializes variables, and defines the memory area to be used.<br>Format: CLEAR [<string area> [, <upper limit of user area>]] Example: CLEAR 100, 500

#### CLOAD

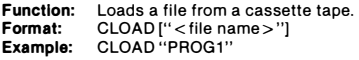

#### CLOAD?

Function: Confirms a file on a cassette tape. Format: CLOAD? ["<file name>"]<br>Example: CLOAD? "PROG1"

#### CLS

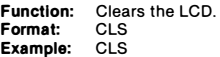

#### **CONSOLE**

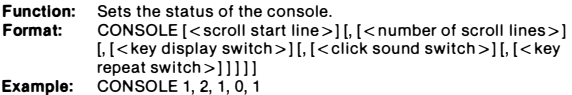

#### CONSOLE@

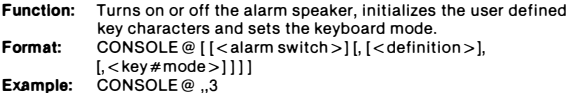

#### CONT

Function: Format: Example: Resumes program execution after it has been stopped. CONT CONT

#### CSAVE

Function: Format: Saves the program in the text area of memory onto a cassette tape. CSAVE "<file name>"

Example: CSAVE "PROG1"

#### DATA

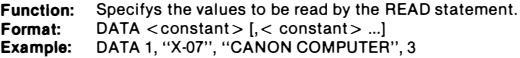

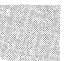

#### DEFFN

Function: Defines a function. Format: DEFFN <name> [(<argument> [, <argument> . .. ])] = <function definition>

Example: DEFFNZ  $(X, Y) = X * 2 + Y * 3 + 6$ 

#### DEFINT/SGN/DBL/STR

Function: Format: Example: Declares variable types. DEF <type> <range(s) of letters> DEFINT l·N, X

#### DELETE

Function: Deletes a file from the RAM file. Format: DELETE ''<file name>'' [, ''<file type>'']<br>Example: DELETE ''SAMPLE'', ''P''

#### DIM

**Function:** Declares an array or arrays.<br>**Format:** DIM < variable name >  $\ell$  $DIM <$  variable name $>$  ( $<$  maximum value of subscript $>$  $[$ ,  $<$  maximum value of subscript $>$  ...])  $[$ ,  $<$  variable name $>$  $\zeta$  < maximum value of subscript >  $\zeta$ , < maximum value of  $subscript>$ ... ]) ... Example: DIM A\$ (100), B (18, 16)

### DIR

Function: Format: Example:

Displays the contents of the RAM file. DIR[# <file number>]  $DIR#1$ 

#### END

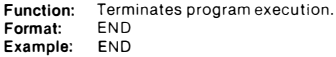

#### ERASE

Function: Erases an array or arrays. Format: Example: ERASE < array variable name> [, < array variable name> ...] ERASE A, 8\$

#### ERROR

Function: Format: Example: ERROR 200 Simulates the occurence of an error. ERROR <error number>

#### EXEC

Function: Executes a machine language program. Format: Example:  $EXEC <$ start address $>$ EXEC &H3000

#### FOR TO STEP  $\sim$  NEXT

**Function:** Repeatedly executes a series of instructions.<br>Format: FOR < variable > = < initial value > TO < fina  $FOR <$  variable $>$  =  $<$  initial value $>$  TO  $<$  final value $>$  [STEP <increment>]  $\bullet$  $\bullet$ NEXT Example: FOR I = 1 TO 10: NEXT

#### FSET

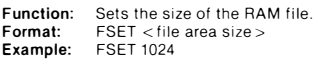

#### GOSUB- RETURN

Function: Format: Example: Executes a subroutine. GOSUB <line number> GOSUB 1000

#### GOTO

Function: Format: Example: GOTO 2000 Changes the flow of program execution. GOTO <line number>

#### IF THEN ELSE

Function: Decides the condition specified by a logical expression. Format: If <logical expression> ecified by a logical expressi<br>
| THEN | <statement > ||<br>| alien number > ||<br>| GOTO <line number > |<br>!nt > | ]  $|$  GOTO  $\lt$  line number  $>$  |  $\vert$ ELSE | <statement> | ]<br>| > line number> |<br>| IF A = 0 THEN 100 ELSE A = 0:GOTO 200

<line number>

#### Format: INIT  $#$

Function: Sets a device ready for operation. Format:  $INIT# < file number >$ , "<file descriptor >"[,  $\vert$  < file size >  $\vert$  [, "<file type>" | ]]<br>| <file size >  $\vert$  [, "<file type>" | ]]<br>| <br/> <br/>Saud rate > " | "<mode>" | | | | | | +2. "FILE 1". 100. "D" Example: INIT#2, "FILE 1", 100, "D"

#### INPUT

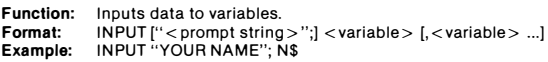

#### INPUT  $#$

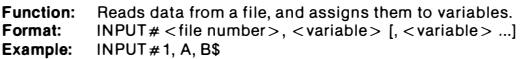

#### LET

Function:<br>Format: Format: Example: LET P1 = 3.1415926545898 Assigns a value to a variable.  $[LET] <$ variable $> = <$ expression $>$ 

#### LINE

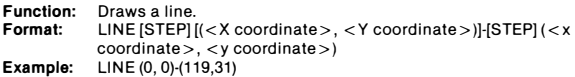

#### LINE INPUT

Function: Inputs an entire line. Format: Example: LINE INPUT ["<prompt string>";] <string variable><br>LINE INPUT "WHAT IS YOUR NAME"; N\$

#### LINE INPUT  $#$

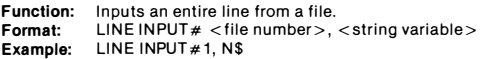

#### **LIST**

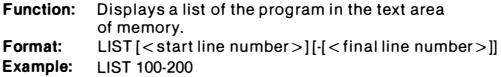

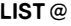

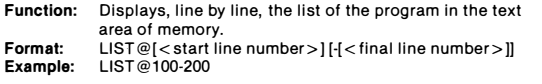

#### $LIST#$

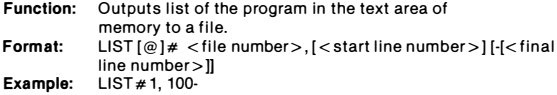

#### **LLIST**

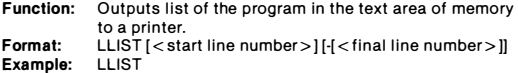

#### LOAD

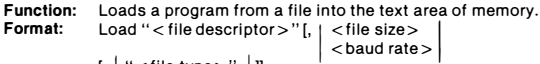

Example:  $\left[\begin{array}{c} \n\cdot < \text{file type} > \n\cdot \\
\cdot < \text{mode} > \n\cdot\n\end{array}\right]$ LOAD "OPT:", 2400, "B"

#### LOAD?

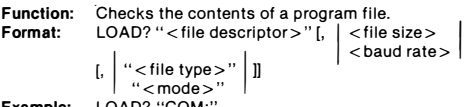

#### Example: LOAD? "COM:"

#### LOCATE

Function: Moves the cursor. F**ormat:** LOCATE <horizontal position>, <vertical position><br>**Example:** LOCATE 10, 0

#### LPRINT

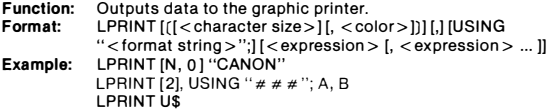

#### **MOTOR**

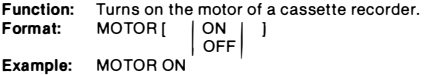

#### NEW

Function: Format: Example: Erases the program in the text area of memory. NEW NEW

#### **NEXT**

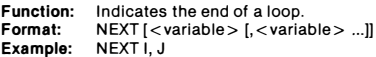

#### **OFF**

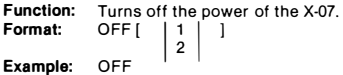

#### ON ERROR GOTO

Function: Format: Example: Defines branch destination line in case of error occurence. ON ERRO GOTO <line number> ON ERROR GOTO 100

#### ON - GOSUB/ON - GOTO

Function: Format: Example: Branches to one of several lines depending on the value of an expression. on < expression > GOSUB < line number<sub>1</sub> > [, < line GOTO number<sub>2</sub>> ...] ON I GOSUB 100, 130, 230, 250

#### **OUT**

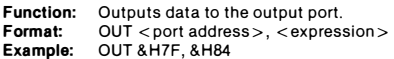

#### OUT#

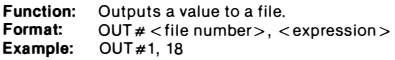

#### POKE

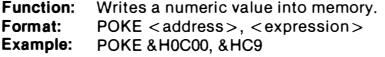

#### PRESET

Function: Erases a dot. Format: Example: PRESET [STEP] (<x coordinate>, <y coordinate>) PRESET (40, 25)

#### PRINT

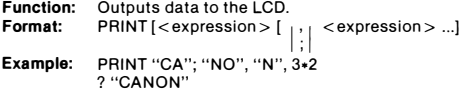

#### PRINT USING

Function: Outputs string or numeric constants according to a specified format. Format: PRINT USING "<format string>"; [<expression>  $[, <$  expression  $>$ ...]

Example: PRINT USING "###"; A

#### PRINT#

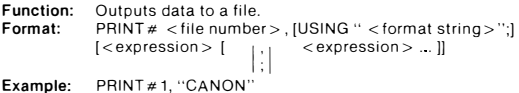

#### PSET

```
Function: 
Format: 
Example: 
                     Draws a dot. 
PSET [STEP] (<x coordinate>, <y coordinate>) 
PSET (40, 25)
```
#### READ

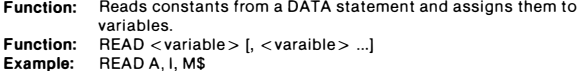

#### REM

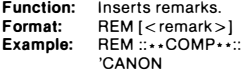

#### RESTORE

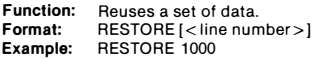

#### RESUME

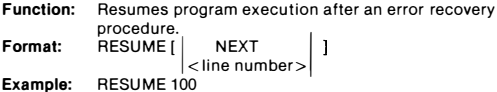

#### **RETURN**

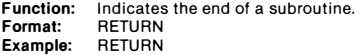

#### RUN

Function: Format: Example: Executes the program in the text area of memory. RUN [<line number>] RUN 1000

#### RUN "file descriptor"

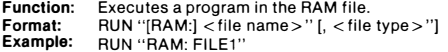

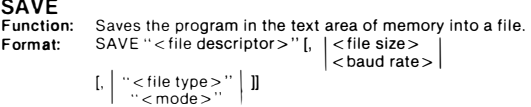

Example: SAVE "OPT:", 1200 "B"

#### SLEEP

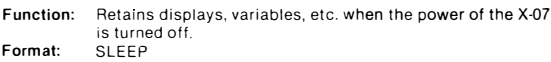

Example: SLEEP

#### **STOP**

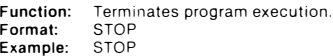

Instructions / Functions

#### TROFF

Function: Format: Example: Terminates the trace mode. TROFF TROFF

#### **TRON**

Function: Format: Example: Displays the line being executed.  $TRON$  [ $\neq$  < file number >] TRON#1

### Functions

#### ABS

Function: Format: Example: Returns the absolute value of a numeric expression. ABS (<numeric expression>) PRINT ABS  $(-1.8)$ 

#### ALM\$

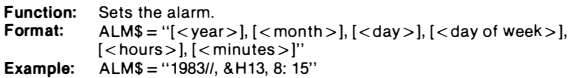

#### ASC

Function: Format: Example: Returns the character code of the first character of a string expression. ASC (< string expression >) PRINT ASC ("A")

#### ATN

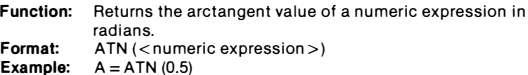

#### CDBL

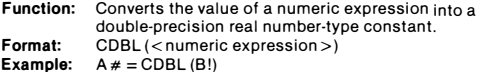

#### CHR\$

Function: Format: Example: Returns the character specified by a character code. CHR\$ (<character code>) PRINT CHR\$ (&H41)

#### CINT

Function: Format: Example: Converts the value of a numeric expression into an integer-type constant. CINT (<numeric expression>)  $A\% = CINT(B \#)$ 

#### cos

Function: Format: Example: Returns the consine value of a numeric expression in radians. COS (<numeric expression>) A= COS (3.1415926535898/3)

#### CSNG

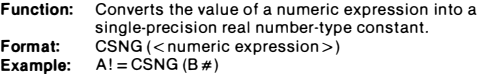

#### CSRLIN

Function: Returns the vertical position of the cursor on the LCD. Format: Example: CSRLIN  $Y = C$ SRLIN

#### DATE\$

Function: Format: Example: Sets the calendar. DATE\$ = ''[<year>J/[<month>J/[<day>]''<br>DATE\$ = ''1983/8/22''

#### ERL

Function:

Format: Example:

Returns the line number of the program line in which an error occurred. ERL  $L = ERL$ 

#### ERR

Function: Format: Example: Returns the error code of the cause of an error. ERR  $C = ERR$ 

#### EXP

Function: Format: Example: Returns the exponent of the value of a numeric expression.  $EXP$  (<numeric expression >)  $E = EXP(1)$ 

#### FIX

Function: Format: Example: Returns the integer part of a numeric expression. FIX (<numeric expression>)  $A = FIX(B)$ 

#### FONT\$

Function: Format: Example: Specifys an user defined character. FONT\$ (<character code>)="< variable1 > , ... , <variables>" FONT\$ (128) = "56, 56, 16, 124, 144, 40, 68, 132"

#### FRE

Function: Format: Example: Returns the unused area of memory in number of bytes. FRE (<expression>) PRINT FRE (A\$)

#### **HFX\$**

Function: Format: Example: Returns the string which represents the hexadecimal value of a numeric expression. HEX\$ (<numeric expression>) PRINT HEX\$ (255)

#### INKEY\$

Function: Format: Example: Returns the character of the key being depressed. INKEY\$  $A$ = INKEY$$ 

#### INP

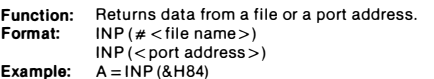

#### INSTR

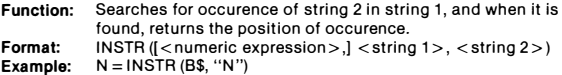

#### INT

Function: Format: Returns the largest integer which is not greater than the numeric expression. INT (<numeric expression>)

Returns a string consisting of left most characters from a

Example:  $A = INT(B)$ 

#### KEY\$

Function: Format: Example: Defines the contents of a user defined key. KEY\$ (<key number>) = "<string expression>"  $KEYS(3) = "RUNRUN" + CHRS(13)$ 

#### LEFT\$

Function:

Format: Example: string. LEFT\$ (<string>, <length>) PRINT LEFT\$ ("CANON", 3)

#### LEN

**Function:** Returns the length of a string. Format: Example:  $LEN$  ( $<$ string $>$ )  $N = LEN (A$)$ 

#### LOG

Function: Format: Example: Returns the natural logarithm of a numeric expression. LOG (<expression>)  $A = LOG(B)$ 

#### MID\$

Function: Format: Example: Returns a string consisting of specifed length of characters from a string. MID\$ (<string>, <expression 1> [, <expression 2>])  $AS = MIDS$  (B\$, 3, 2)

#### PEEK

Function: Function: PEEK (address) Example: Returns the contents of memory.  $A = PEEK (8H0)$ 

#### POINT

**Function:** Checks for a dot. Format: **Example:**  $A = POINT (110, 10)$ POINT [STEP] (<x coordinate>, <y coordinate>)

#### POS

Function: Format: **Example:**  $X = POS(0)$ Returns the horizontal position of the cursor. POS (<expression>)

#### RIGHTS

Function: Format: Example: Returns a string of specifed length, consisting of right most characters of a string. RIGHT\$ (<string>, <length>) PRINT RIGHT\$ ("CANON", 3)

#### RND

**Function:** Generates random numbers. Format: Example:  $RND$  (< numeric expression >)  $A = RND(1)$ 

#### **SCREEN**

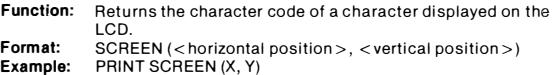

### SGN

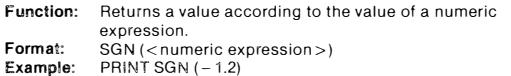

l.

### SIN

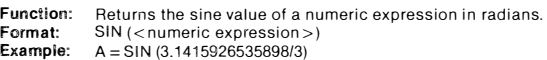

#### SNS

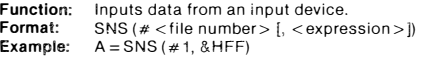

#### SOR

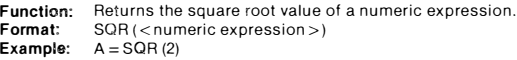

#### START\$

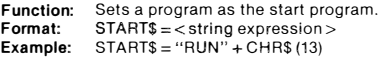

#### **STICK**

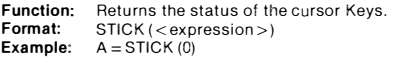

#### STR\$

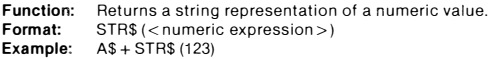

#### STRIG

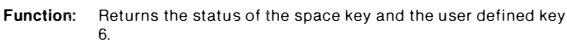

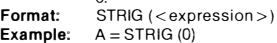

#### STRING\$

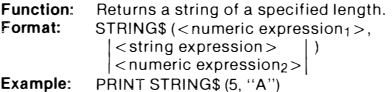

#### TAB

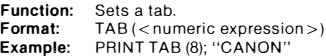

#### TAN

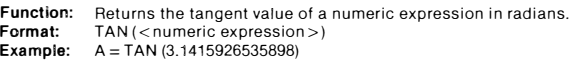

#### TIME\$

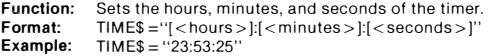

#### **TKEY**

Function: Returns the status of a key. F**ormat:** TKEY (<string>)<br>**Example:** A=TKEY (''A'')

#### USR

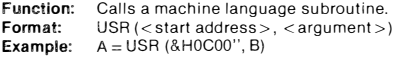

#### VAL

Function: Returns the numeric value of a string expression. F**ormat:** VAL (<string expression>)<br>**Example:** A = VAL (''123'')

#### VARPTR

Function: Returns the address of a stored variable. Format: VARPTR (<variable>) Example: A =VARPTR (B)

### Graphic instructions

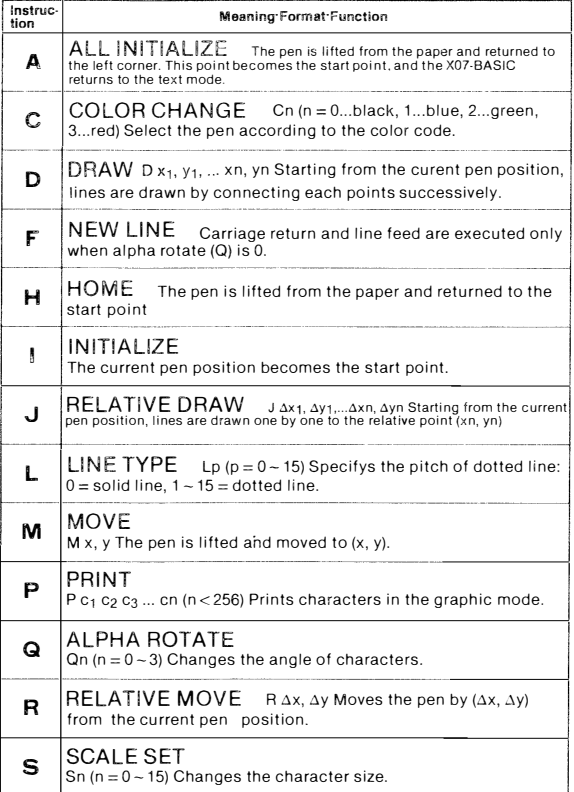

### Character code table

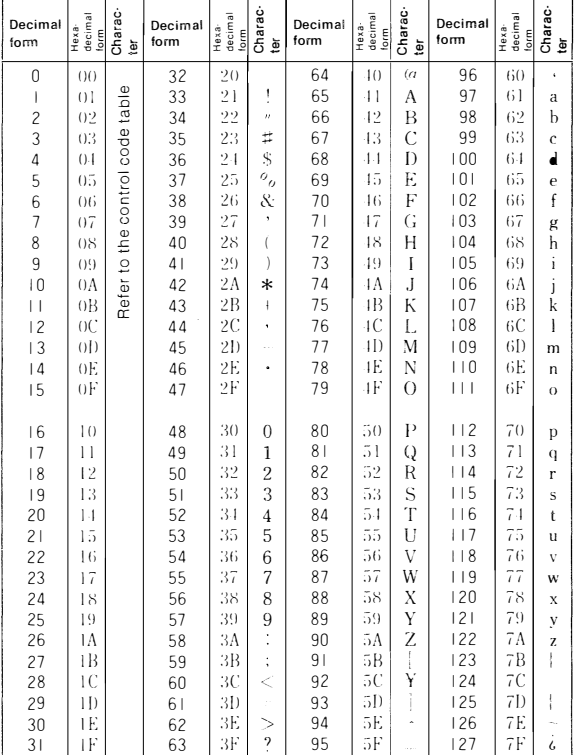

### Device table

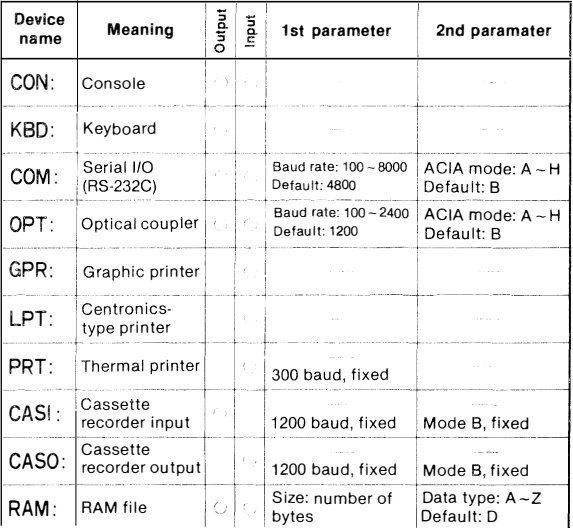

### **Character code table**

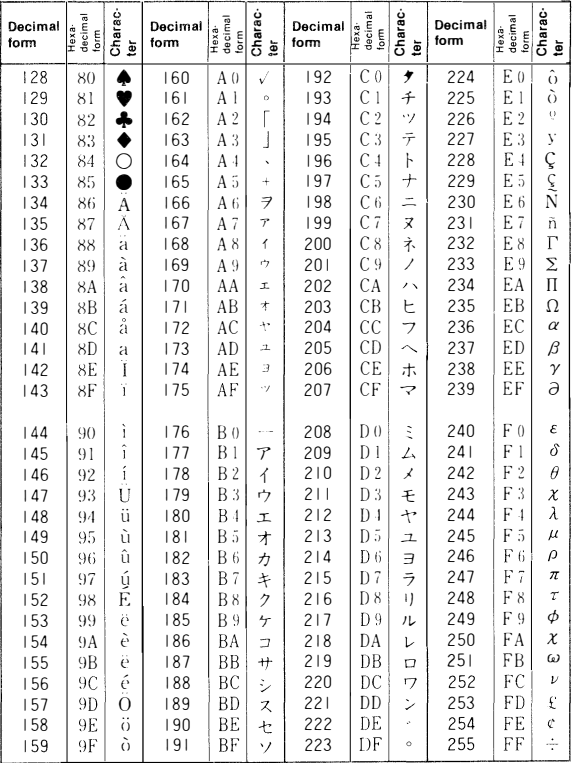

### **Example 2 Printer control code table**

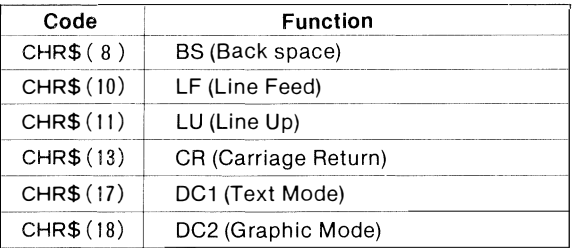

# **ACIA mode table and according to the ACIA**

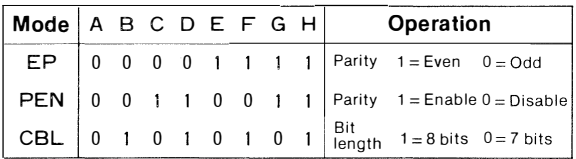

### Control code table

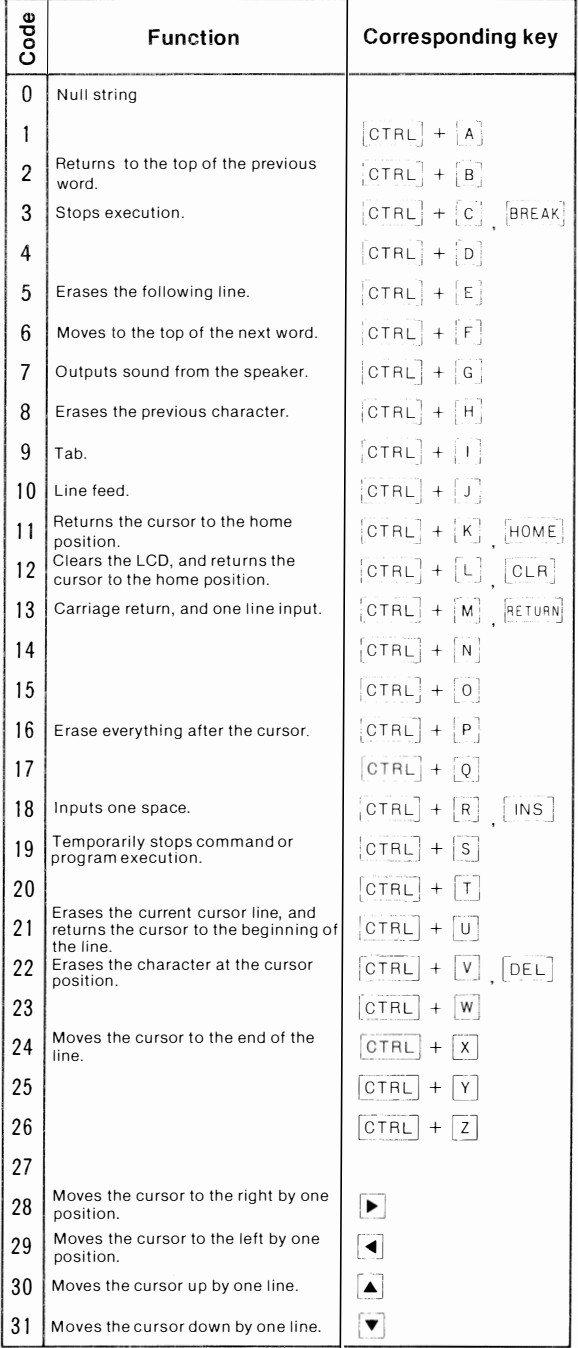

# Error message table

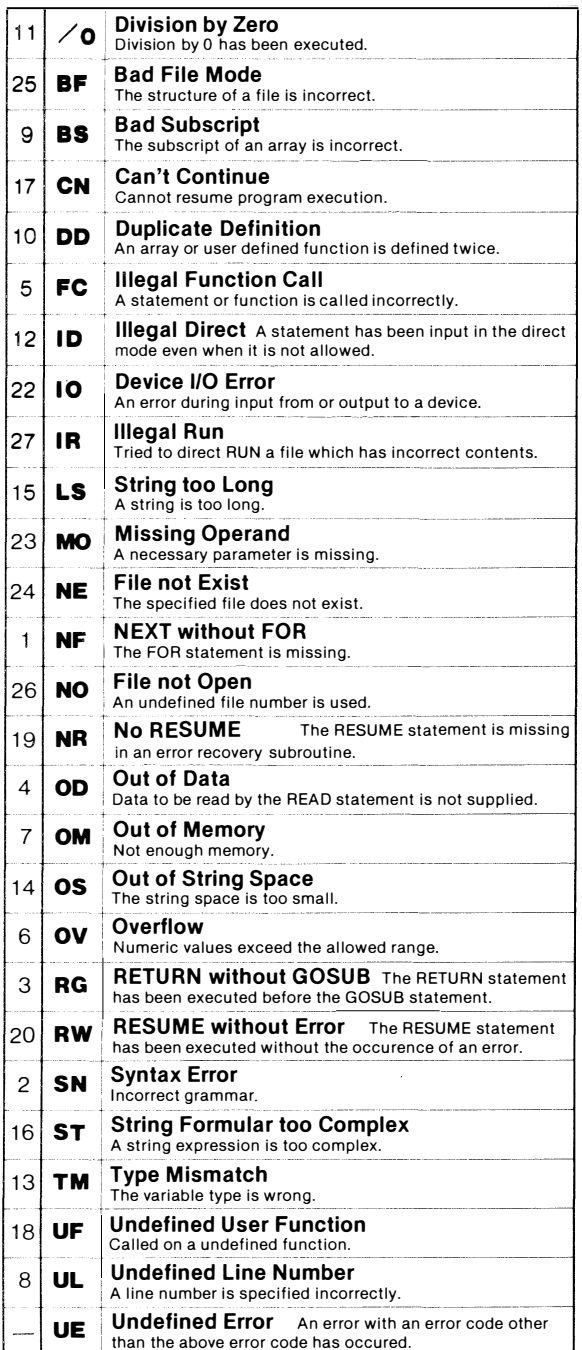